# **ARTWORK GUIDELINES**

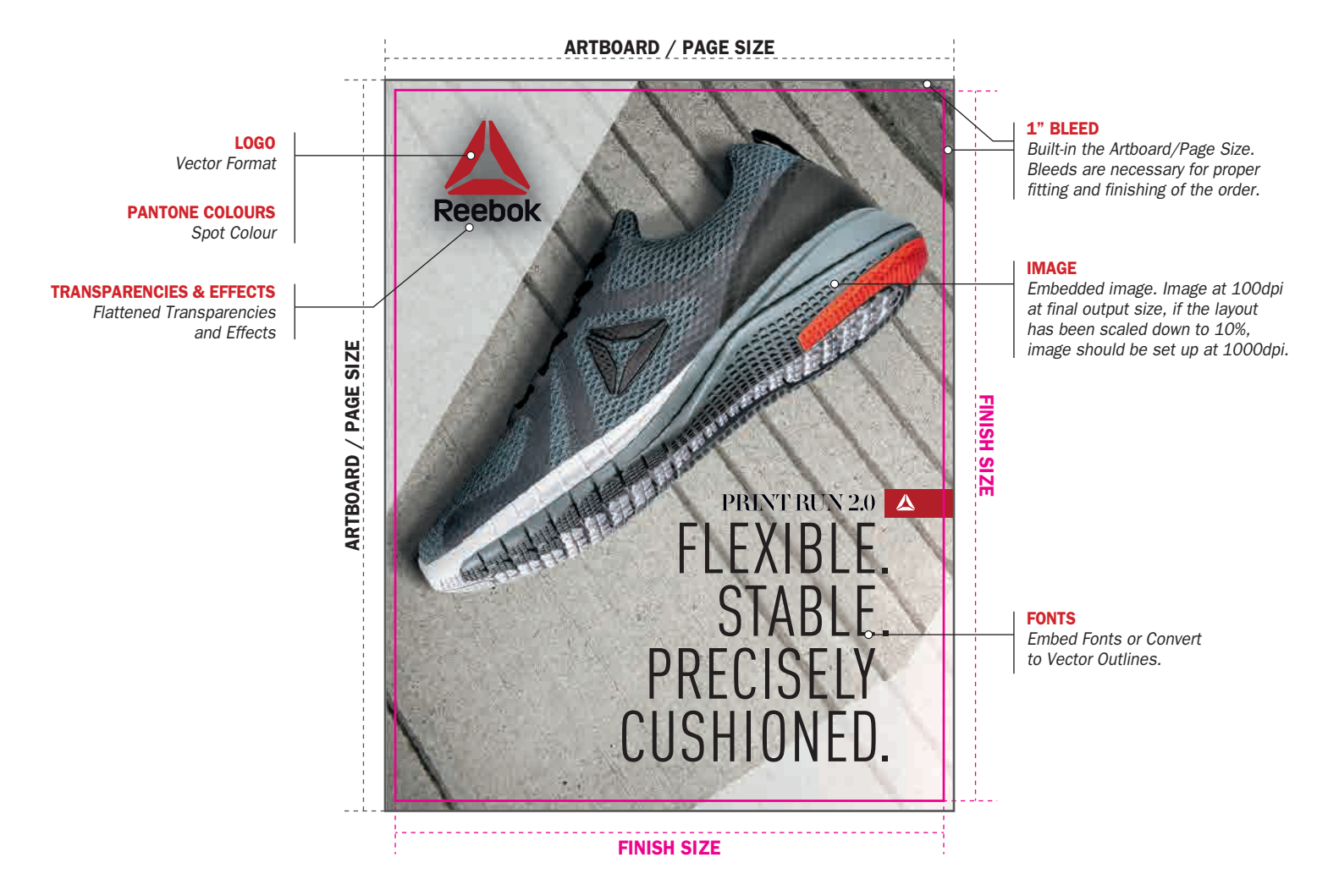

#### FILE FORMATS

Please supply layouts as PDF, Illustrator (Ai), EPS, or TIFF. When supplying PDF, please ensure All Printer's Marks are turned off

## ARTWORK SIZE

Please supply artwork at 100% or 10% of the final output. If the file size has been scaled down, make sure it is noted in the file name.

## BLEED

Please ensure that the 1" bleeds are built-in the Artboard/Page Size. Bleeds are necessary for proper fitting and finishing of the order.

#### IMAGES

Please embed images when supplying Illustrator (Ai), PDF or EPS. Images should be supplied as CMYK at 100dpi at final output size, if the layout has been scaled down to 10%, images should be set up at 1000dpi. Restricting the file size to 100dpi will allow for a very dynamic output and will minimize the file processing time, including download and upload of graphics as well as design, pre-press and printing. When supplying PDF, please ensure images are not compressed.

## FONTS

Please embed all fonts or convert to vector outlines.

### LOGOS & ILLUSTRATIONS

Supply all logos and illustrated graphics in a VECTOR format whenever possible.

#### TRANSPARENCIES AND EFFECTS

Please flatten and rasterize all transparencies and effects such as Drop Shadows, Glow, Etc.

## PANTONE COLOURS

All Pantone Colours must be set to "Spot", not to "Process". The following Pantone Books we have on-site: Pantone+ Solid (Coated & Uncoated), Pantone+ CMYK (Coated & Uncoated), and Pantone+ Color Bridge. *If the Pantone reference is from a different book, please provide a swatch sample for matching.*